## **SISTEMA OPERATIVO DE APPLE MAC OS**

**Unix es un sistema operativo creado en 1969 por los Laboratorios Bell del grupo AT&T. Este sistema operativo se maneja mediante una línea de comandos a Shell, cuya finalidad era meramente educacional e industrial. Unix pronto se convertiría en un sistema operativo de referencia.**

**Una computadora Mac funciona con un sistema operativo Unix, llamado MacOS X, diseñado y vendido por Apple. Hace funcionar todas las computadoras Mac, como Windows en los PC. A diferencia de Windows, que también está disponible en las computadoras Mac, MacOS sólo es compatible con las computadoras Apple.**

Desde sus inicios, el Mac, fue un pionero: Por ejemplo, fue el primer ordenador que tenía una interfaz gráfica de ventanas tal y como lo conocemos ahora.

En 1984, por primera vez, se podía manejar un ordenador con ventanas y un ratón. ¡Hasta entonces todo se hacía mediante comandos de texto! ¡Y sí, el primero fue Apple en hacerlo! Aquel primer sistema operativo sentaría las bases de lo que tenemos hasta el día de hoy.

System, el primer sistema operativo en la historia del Mac

El primer Mac (Macquintosh Original) trajo consigo un sistema operativo revolucionario en el mundo. Fue el primer ordenador que tenía ratón para hacer clic en los elementos y moverlos por el escritorio. Además, incorporaba apps creativas para poder pintar y dibujar, aunque, recuerda: en 1984 solo había pantallas en blanco y negro.

En System 1 ya existía la barra de menús y el Finder, elementos que, increíblemente, se siguen conservando tal cual 38 años después en la historia de macOS.

Después del System 1 la historia del Mac trajo consigo las siguientes versiones de System 3, 4, 5... Eran estéticamente iguales, e incorporaban mejoras de rendimiento, nuevas funcionalidades como la multitarea y una mayor compatibilidad con dispositivos de otras empresas: Por ejemplo, disponían de más variedad de discos duros internos.

Hasta ahora, el sistema operativo del Mac se había llamado System, fue con la versión System 7.6 cuando pasó a llamarse Mac OS 7.6. Hasta el día de hoy ha seguido conservando ese nombre.

Nos encontramos en el año 1997 y Steve Jobs acababa de regresar de nuevo a Apple para continuar escribiendo la historia del Mac. Mac OS 8 no era muy diferente a la esencia de System; Tenía soporte para pantallas a color y una de sus novedades es que se podían aplicar diferentes temas para ajustar la interfaz gráfica al gusto de los usuarios.

## **Diferencias entre MacOS y Windows**

Todos los sistemas operativos utilizan la **interfaz gráfica de usuario.** Esta interfaz es la que le permite al usuario interactuar con el computador por medio del ratón.

En cada sistema operativo la interfaz gráfica de usuario cambia en cuanto a su aspecto y la forma de ejecución de sus funciones. Todas son fáciles de usar y sus características son similares.

Mientras que Mac conserva las acciones directas de ventanas en la esquina superior izquierda, Windows, lo hace en la derecha.

Las versiones anteriores de Windows admiten el acceso de aplicaciones a través del botón de inicio y las presentan de forma compacta y en lista. En Mac, las aplicaciones se observan desde el Launchpad.

Mac conserva un menú inferior, que denomina Dock, el cual es el menú principal de acceso a aplicaciones, carpetas y otras locaciones del sistema. En Windows este acceso solo es posible a través del botón de inicio.

Windows cuenta con la suite de Office: Word, Excel, PowerPoint, Access, etc., para realizar tareas y documentos específicos. Por su parte, Mac ha desarrollado su propia versión de los mismos: Pages, Numbers y Keynote.

El Mac revolucionó el mundo de la informática y los ordenadores personales, y a día de hoy es el sistema más seguro, estable y productivo que existe.

JERARQUÍAS DEL SISTEMA DE ARCHIVOS DE LINUX, MAC OS Y WINDOWS

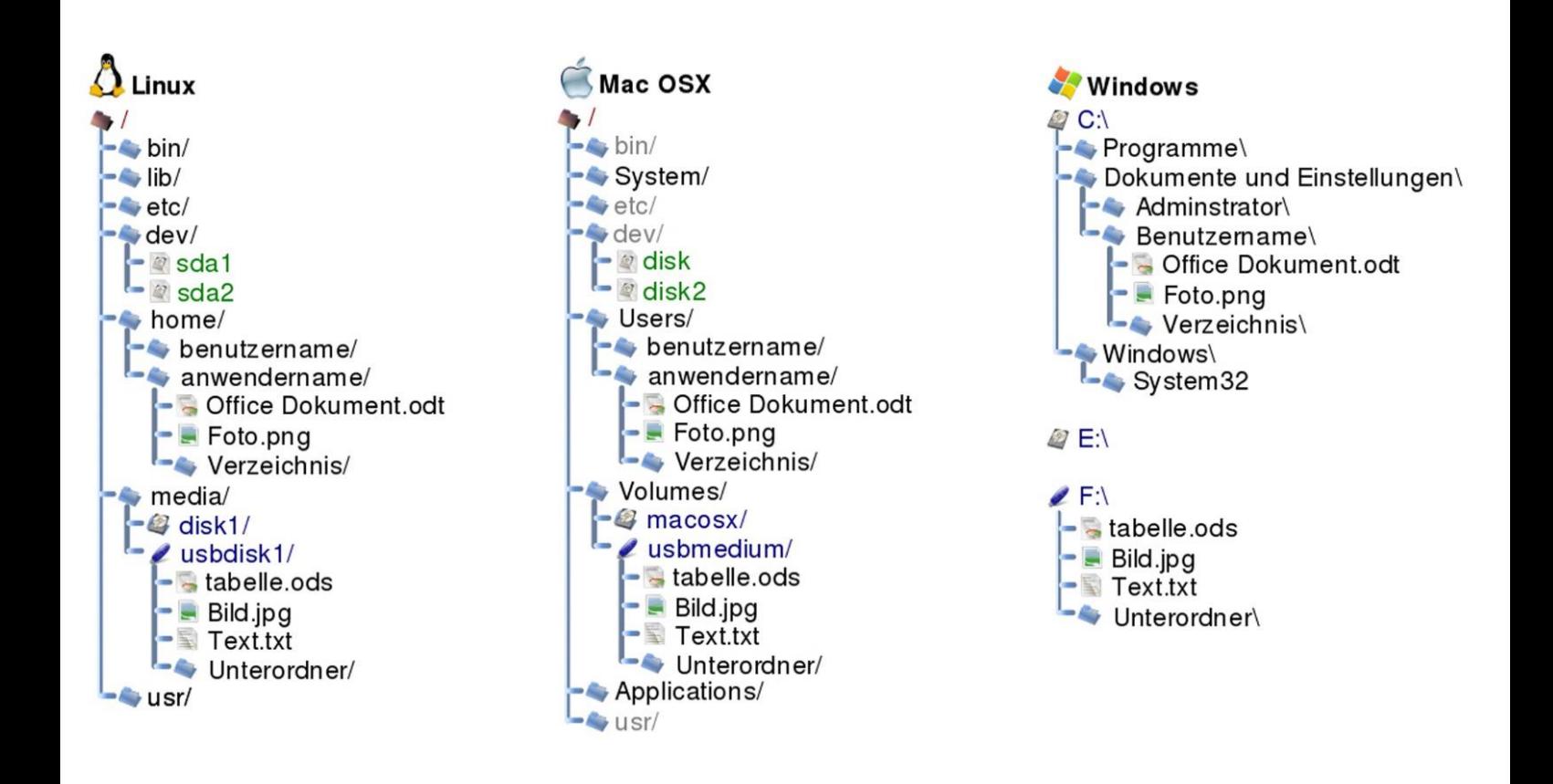